(DVD-ROM)

- 13 ISBN 9787900243430
- 10 ISBN 7900243437

版权说明:本站所提供下载的PDF图书仅提供预览和简介以及在线试读,请支持正版图书。

www.tushu000.com

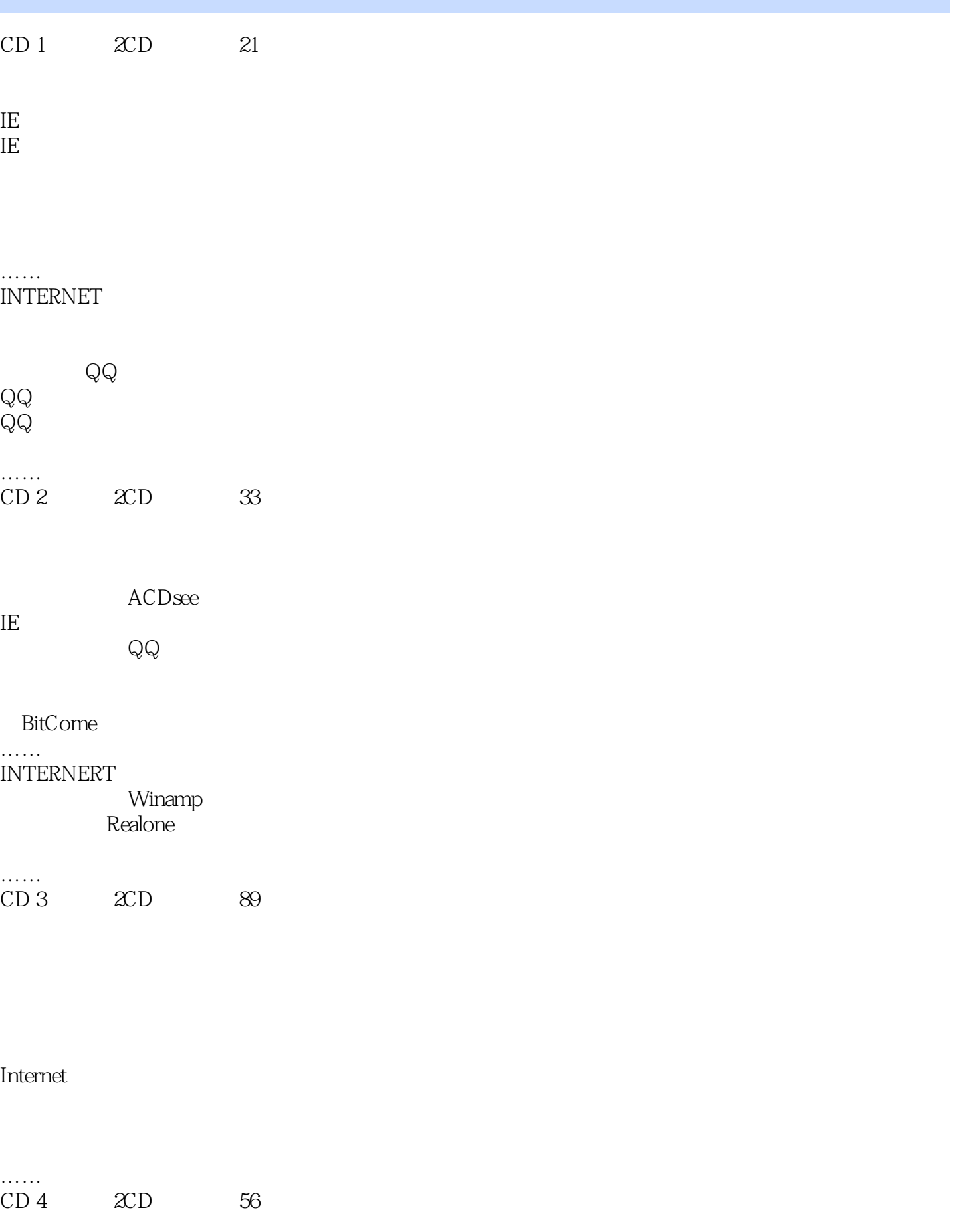

 $\rm Q\rm Q$ …… ……

 $CD 5$   $2CD$   $46$ 

DREAMWEAVER Dreamweaver **HTML** 

…… ASP

……

*Page 3*

本站所提供下载的PDF图书仅提供预览和简介,请支持正版图书。

:www.tushu000.com